#### **Thermo-Trockner** Neu **RoHS mit Lufttemperatur-Anpassungsfunktion Stabile Versorgung mit trockener, sauberer Druckluft, deren Temperatur und Druck regelbar sind!**  Es ist möglich, Druckluft unab- Anwendungsbeispiel **hängig von der Jahreszeit mit** Die an der Maschine montierten Luftlager **Die an der Maschine montierten Luftlager mit gleichbleibenden** Eigenschaften und gleicher Eigenschaften der Druckluft **versorgen. Qualität bereitzustellen.** Druckluft Druckluft **Durchflusskapazität** (*l*/min [ANR]) **IDH4:100 bis 500 IDH6:200 bis 800** Alles in einem Werkzeugmaschine **Einstellbereich für die Ausgangstemperatur:** 15 bis 30°C (kann abhängig von den Bedingungen erweitert werden) **Temperature regelung Ausgangstemperaturstabilität:**  Heizeler **±0.1°C**∗<sup>1</sup> **Einstellbereich für Ausgangsluftdruck: Druckregelung 0.15 bis 0.85 MPa** (Druckregle **IDHA6** N菌酮 **Drucktaupunkt am Ausgang: Entfeuchtung 10 °C** (Lufttrockner) **Nenn-Filtrationsvermögen: 0.01 µm** 醫用圖 **Technische Ölnebelkonzentration Ausgang Daten des**  單個關 **max. 0.01 mg/m3 [ANR] Reinigung integrierten**  自安县县 (≈0,008 ppm) (Filter) **Filters**∗<sup>2</sup> **Ausgangsreinheit: Partikel mit mindestens 0.3 µm: 3,5 Partikel/***l* **[ANR] max.** ∗1 Leistung bei stabilem Betrieb jedes Teils, ohne Veränderungen der Betriebsbedingungen und Stromversorgung. ∗2 Leistung des integrierten Filters, die von den Bedingungen der Eingangsdruckluft abhängt.

**Für Stromversorgung auf der ganzen Welt geeignet Einphasig 100 VAC, 200 VAC, 230 VAC (50/60 Hz)**

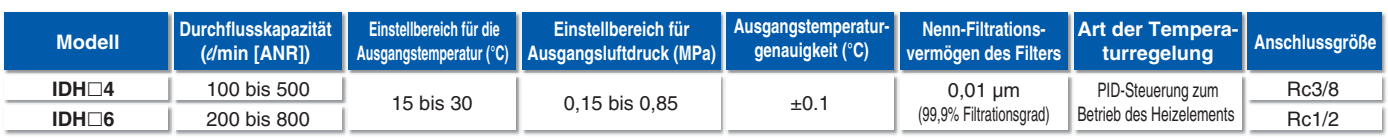

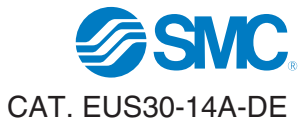

# *Serie IDH*

### **Thermo-Trockner**

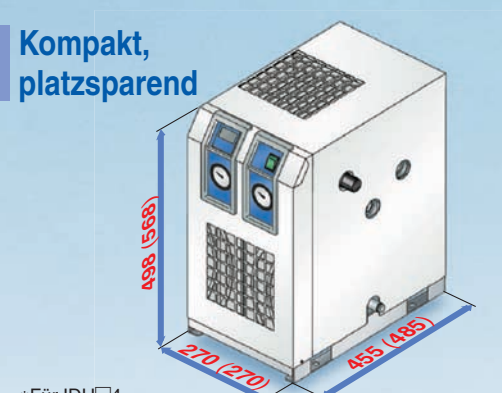

∗Für IDH4 Die Abmessungen in Klammern gelten für IDH□6. Einheit: mm

### **Die Installation direkt an der Wand ist**

Kann in direkter Nähe zur Wand montiert werden, da die Belüftungsöffnungen sich vorne und oben befinden.

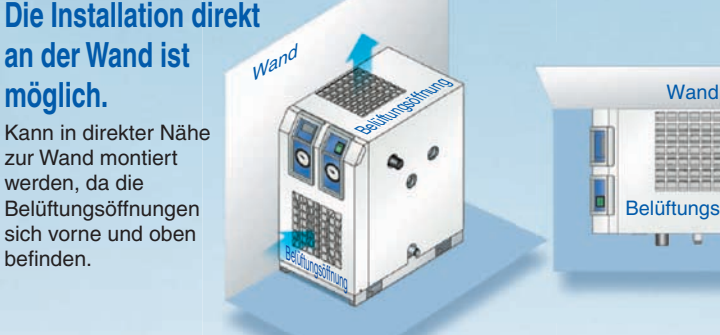

Belüftungsöffnung  $\mathbf{u}$  of

### **Praktische Funktionen**

#### **Auto-Restart-Funktion bei Stromausfall**

Selbst wenn der Betrieb aufgrund eines unerwarteten Stromausfalls stoppt, wird er automatisch wieder aufgenommen, sobald die Stromversorung wieder hergestellt ist.

∗Kommt es zu einem momentanen Stromausfall, wird der Betrieb nach ein paar Minuten wieder aufgenommen.

#### **Auto-Tuning (A T) Funktion**

Die Steuereinstellwerte (PID) werden automatisch eingestellt.

#### **Alarm für Steuertemperaturfehler**

Wenn die Temperatur die Einstelltemperatur um einen beliebigen Wert überschreitet, wird ein Fehlersignal ausgegeben. \*Wenn die Steuertemperatur die Einstelltemperatur beim Versand um ±5 °C über- bzw unterschreitet, wird ein Fehlersignal erzeugt.

#### **Tastensperrfunktion**

Der Einstellwert ist geschützt; folglich ändert er sich selbst dann nicht, wenn Tasten versehentlich berührt werden oder die Einstellung geändert wird.

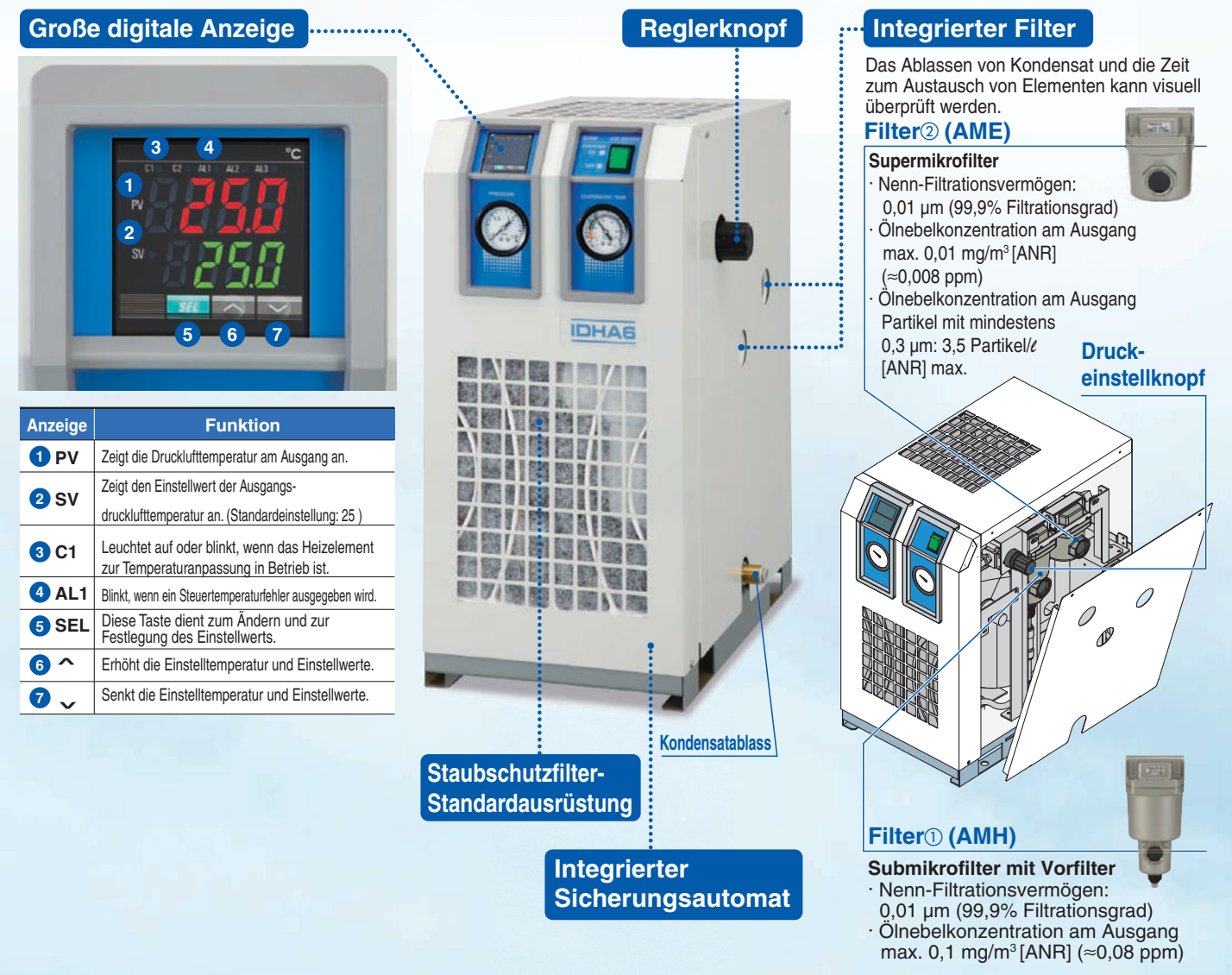

GSMC

### *Serie IDH*

#### **Fernbedienungs-, Stopp-, Fehlersignalausgabefunktionen sind vorhanden.**

**Es ist möglich, die Stopp- und Fehlersignalausgabefunktionen in einem Werk mit Remote-Betrieb zentral zu steuern.** ∗Es ist möglich, den Lufttrockner per Fernbedienung zu starten bzw. zu stoppen. (Bitte beachten Sie, dass der Lufttrockner nach einem Stopp

für mindestens 3 Minuten ruhen und anschließend mindestens 10 Minuten lang kontinuierlich in Betrieb bleiben sollte.) ∗Es ist möglich Betriebs- und Fehlersignale auszuwerten.

**Der Betrieb des Lufttrockners kann mit dem des externen Druckluftkompressors synchronisiert werden. Somit ist das Ausschalten durch einen Mitarbeiter nicht notwendig (Energy Saving). Anwendungsbeispiele für Fernbedienung**

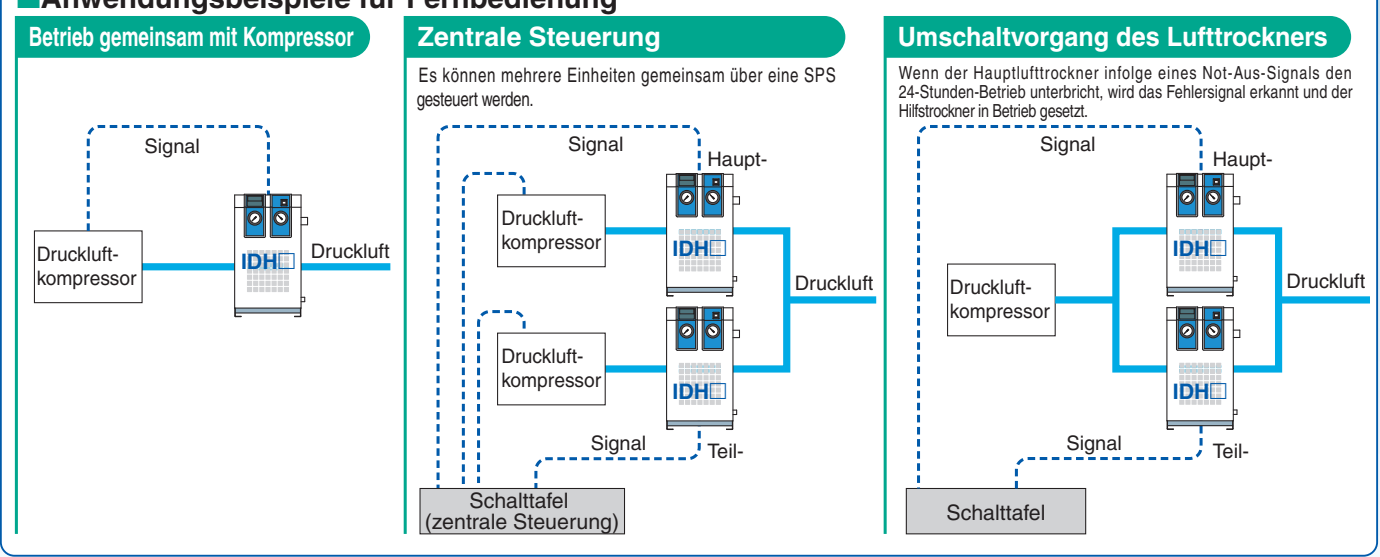

#### **Anwendungsbeispiele**

#### **Messmaschine**

- Luftlagerkühlung
- Tischhubunterstützung

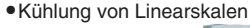

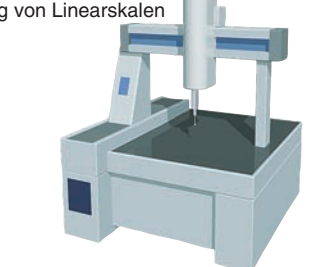

#### **Werkzeugmaschine**

Druckluftversorgung von Luftlagern

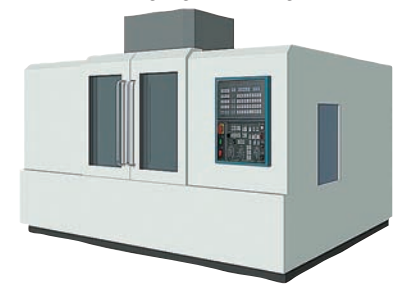

#### **Weitere Anwendungen**

#### **Kühlung von Kokillen**

Kühlung eines laserbestrahlten Teils

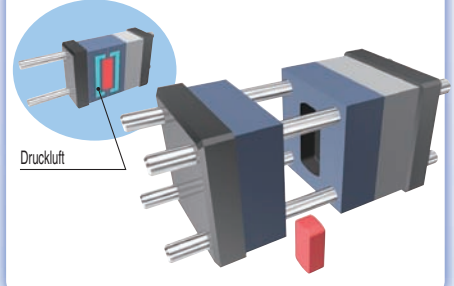

#### **Pulverbeschichtung**

Temperatursteuerung von Lackiermaterial

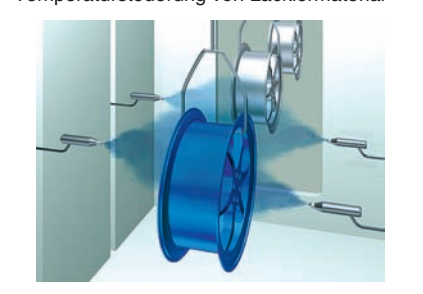

#### **Halbleiterfertigungsanlagen**

Druckluftversorgung von Luftlagern Temperatursteuerung von Glassubstraten

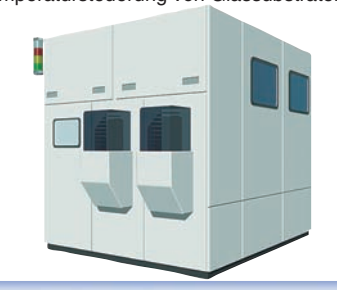

#### **Anlagen zur Lebensmittelverarbeitung**

- Feuchtigkeitsbeseitigung/
- **Trichterkühlung** Temperatursteuerung in
- Reis-/Weizenkammern

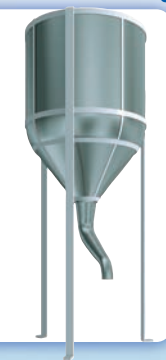

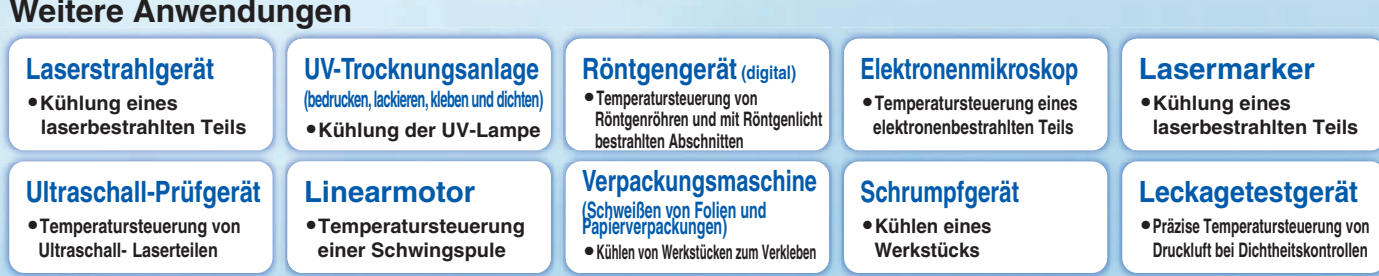

∗Die Eignung kann nicht für alle Anwendungen gewährleistet werden. Bitte überprüfen Sie, ob der Lufttrockner für die gegebene Anwendung eingesetzt werden kann. **SSMC** 

# *Serie IDH* **Modellauswahl**

**Der mögliche Einstellbereich für die voreingestellte Ausgangstemperatur hängt von den Betriebsbedingungen ab. Achten Sie darauf, dass Sie Ihr Modell gemäß nachfolgender Auswahlmethode auswählen.** 

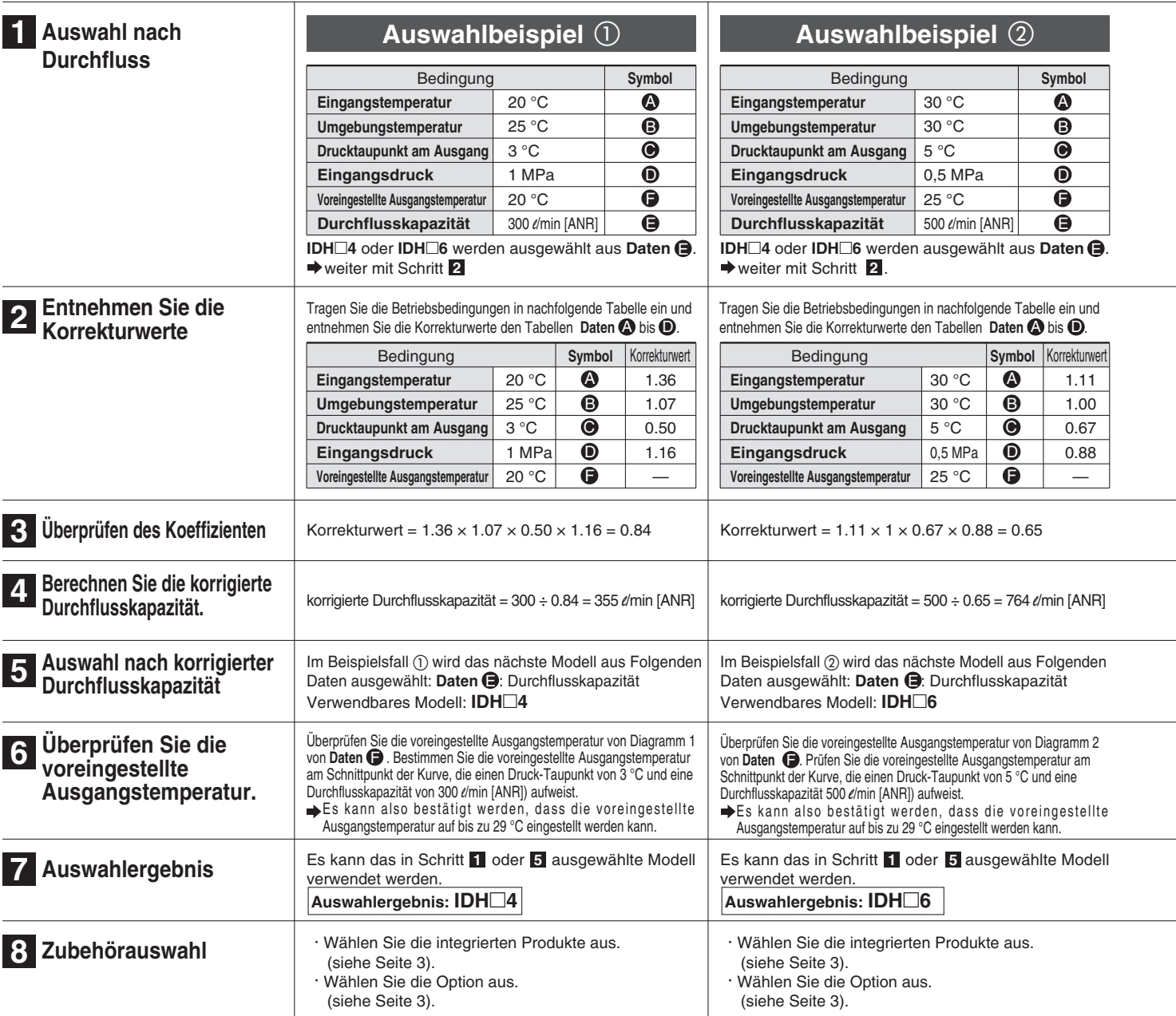

#### **Korrekturwerte**

#### **Daten Lufteingangstemperatur A** Eingangstemperatur (°C) Korrekturwert 20 25 30 35 40 1.36 1.24 1.11 1.00 0.87

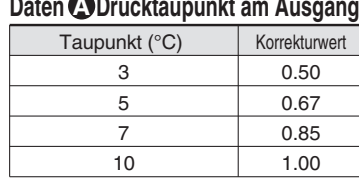

#### **a** Drucktaupunkt am Ausgang Daten **J** Durchflusskapazität

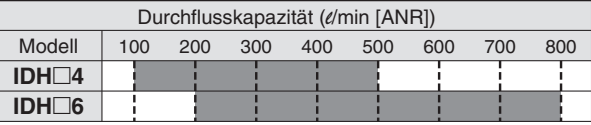

#### **Daten Umgebungstemperatur Daten Eingangsluftdruck B D** Einga

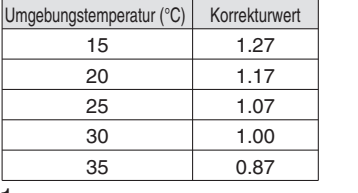

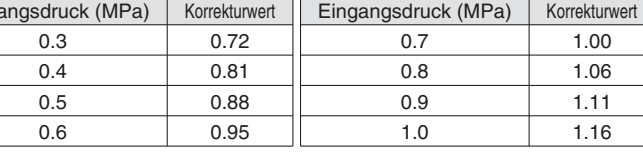

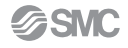

**Modellauswahl** *Serie IDH*

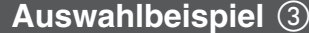

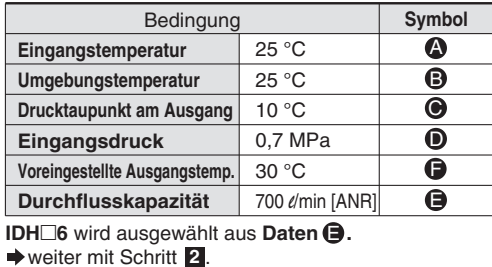

#### **Auswahlbeispiel**

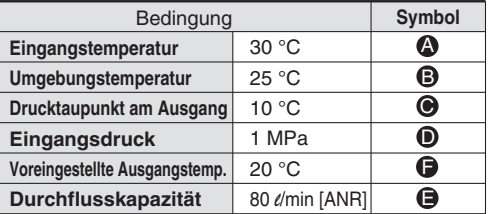

Ein Durchfluss von 80 *l*/min liegt außerhalb des Durchflusskapazitätsbereichs.

Tragen Sie die Betriebsbedingungen in nachfolgende Tabelle ein und entnehmen Sie die Korrekturwerte den Tabellen **Daten @** bis **@**.

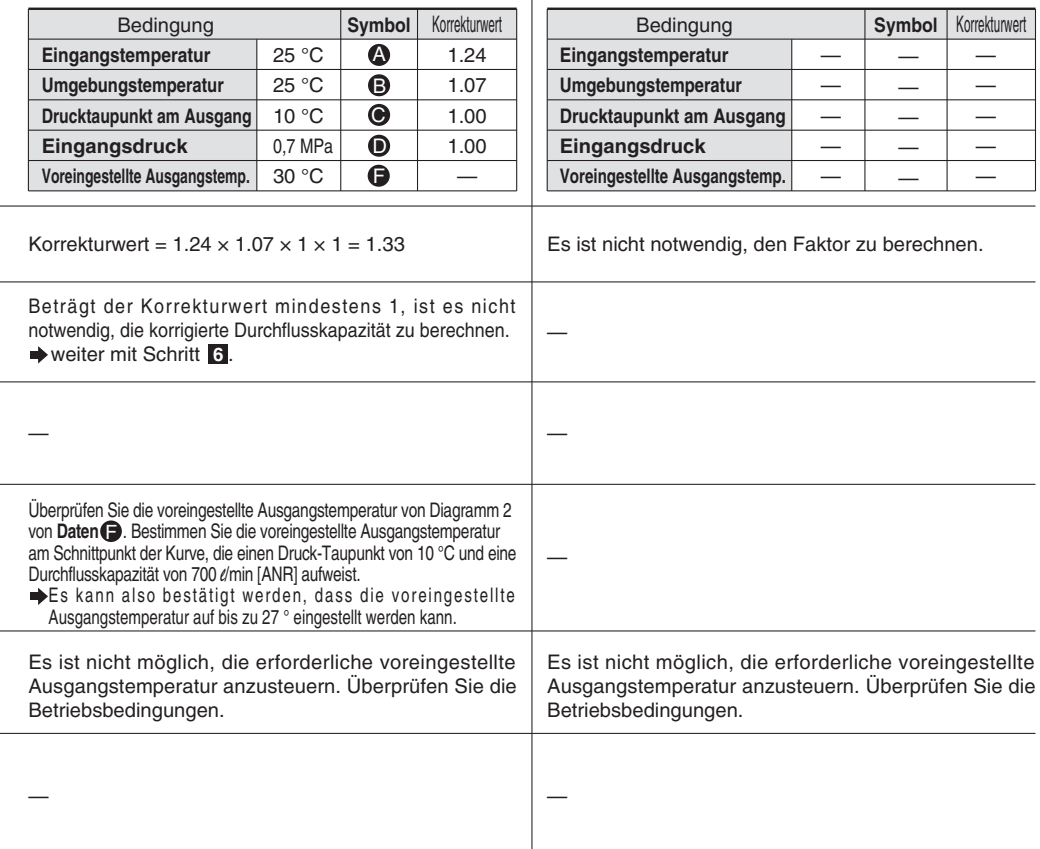

#### Daten **O** Maximal einstellbare Temperatur **Diagramm 1: IDH4 Diagramm 2: IDH6**

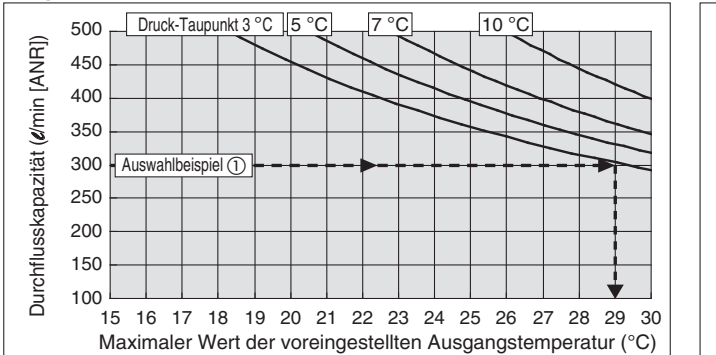

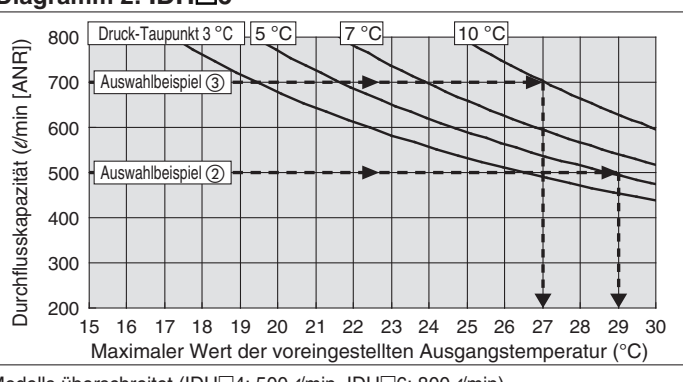

Ihre Auswahl so, dass sie nicht die maximale Durchflusskapazität des jeweiligen Modells überschreitet (IDH4: 500 *l*/min, IDH6: 800 *l*/min).

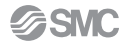

# **Kühlmittel R134a (FKW) Serie IDH CE** CROHS

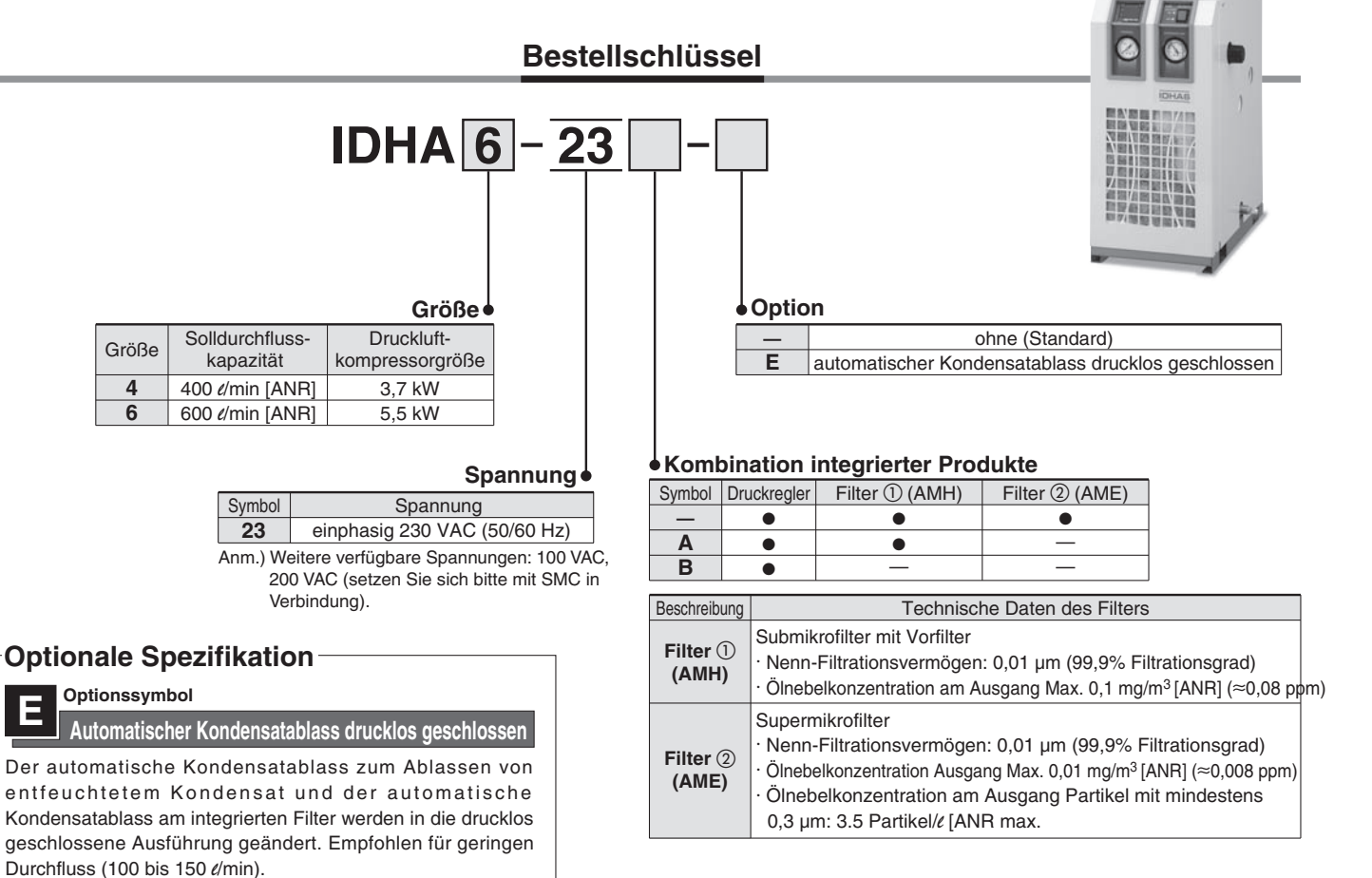

#### **Konstruktion (Pneumatik-/Kältemittelkreislauf)**

#### **Pneumatikkreis**

Warme und feuchte Luft wird beim Eindringen in dieses Produkt durch den Kühler abgekühlt. Das hier entstehende Kondenswasser wird vom Kondensatabscheider automatisch abgeschieden und abgelassen. Der Druck der trockenen Druckluft wird durch den Regler angepasst und der Submikrofilter mit Vorfilter und der Supermikrofilter scheiden Ölnebel und feste Partikel ab. Anm.) Die Temperatur der trockenen und hochreinen Druckluft Anm.) wird durch das Heizelement angepasst und zur Ausgangsseite geleitet. Anm.) Die Ausführung ohne Filter kann nicht verwendet werden.

#### **Kühlmittelkreislauf**

Das im Kältemittelkreislauf enthaltene HFC-Gas wird vom Kompressor komprimiert und vom Kondensator abgekühlt, bis er flüssig wird. Beim Passieren des Kapillarrohres wird das HFC-Gas reguliert und seine Temperatur sinkt. Beim Passieren des kühleren Teils verdampft es schnell, absorbiert gleichzeitig die Hitze der Druckluft und wird vom Kompressor angesaugt. Das Volumen-Steuerventil öffnet, wenn die Druckluft ausreichend abgekühlt ist und verhindert, dass Kondenswasser durch exzessive Kühlung gefriert.

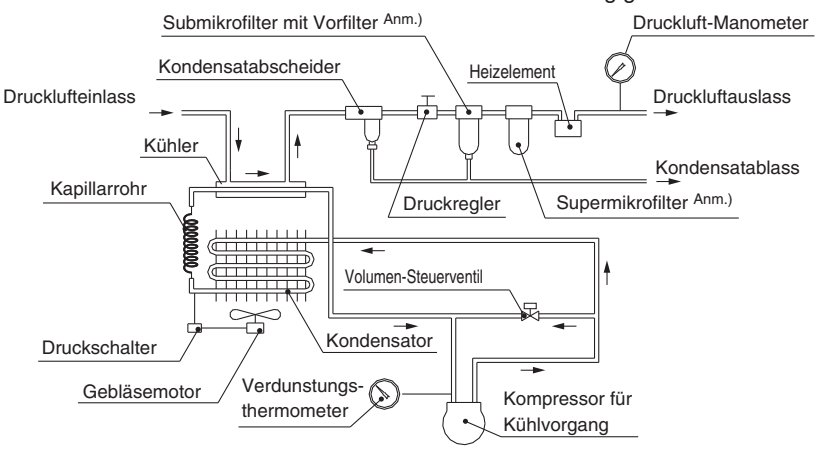

**SSMC** 

**Thermo-Trockner** *Serie IDH*

#### **Technische Daten (Standard)**

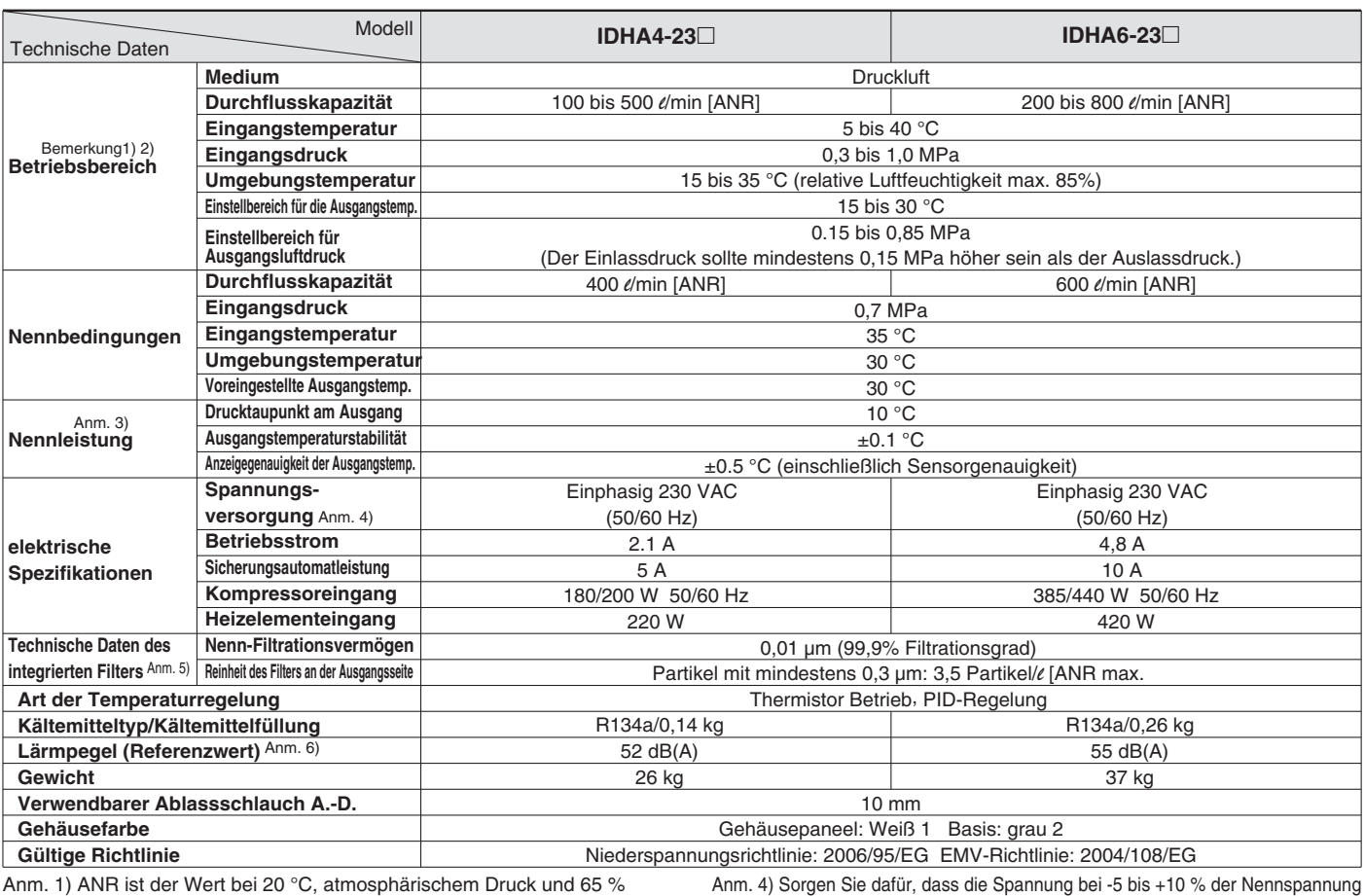

relativer Luftfeuchtigkeit. Anm. 2) Die maximal einstellbare Ausgangstemperatur variiert abhängig von den Bedingungen, selbst innerhalb des Betriebsbereichs. Lesen Sie vor der Auswahl der Modelle unbedingt das Auswahldokument.

Anm.3) Leistung bei stabilem Betrieb jedes Teils, ohne Veränderungen der Betriebsbedingungen und Stromversorgung.

liegt. Bei Spannungsschwankungen kann die Stabilität der Ausgangstemperatur nachlassen. Sind also extrem genaue Temperaturanpassungen notwendig, verwenden Sie bitte eine stabile Stromversorgung, die geringe Spannungsschwankungen gewährleistet.

Anm. 5) Die Daten ändern sich abhängig von der Reinheit der Druckluft auf der Einlassseite. Es kann etwas dauern, bis sich die Reinheit der Druckluft an der Ausgangsseite des Filters unmittelbar nach Betriebsstart stabilisiert. Die Filterleistung gilt nur für den integrierten Filter. Anm. 6) 1 m vor dem Produkt, in 1 m Höhe, ohne Last, unter stabilen Bedingungen

#### **Technische Daten**

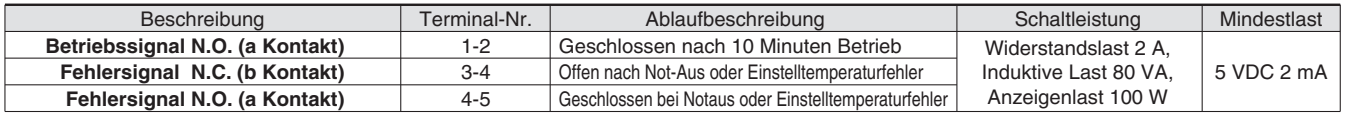

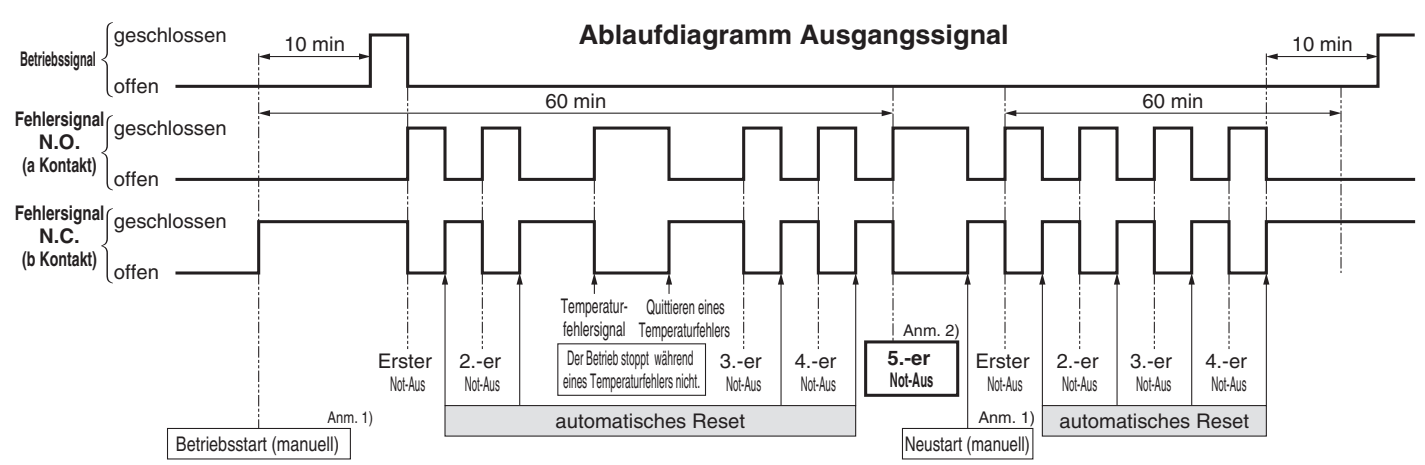

Anm. 1) Der Betrieb kann oder per Fernbedienung, die vom Benutzer eingerichtet wird, mithilfe des Betriebsstoppschalters auf dem Thermo-Trockner gestartet oder neugestartet werden.

Anm. 2) Wird innerhalb von einer Stunde 5 Mal ein Not-Aus erzeugt oder die Heizschutzausrüstung (Thermostat) aktiviert, bleibt der Not-Aus-Status aufrechterhalten. Unter diesen Bedingungen kann der Lufttrockner durch einen Reset-Vorgang, d. h. durch Betätigung des in Anm. 1) genannten Schalters neugestartet werden.

**Ausgangssignal**

### *Serie IDH*

#### **Abmessungen**

**IDH4**

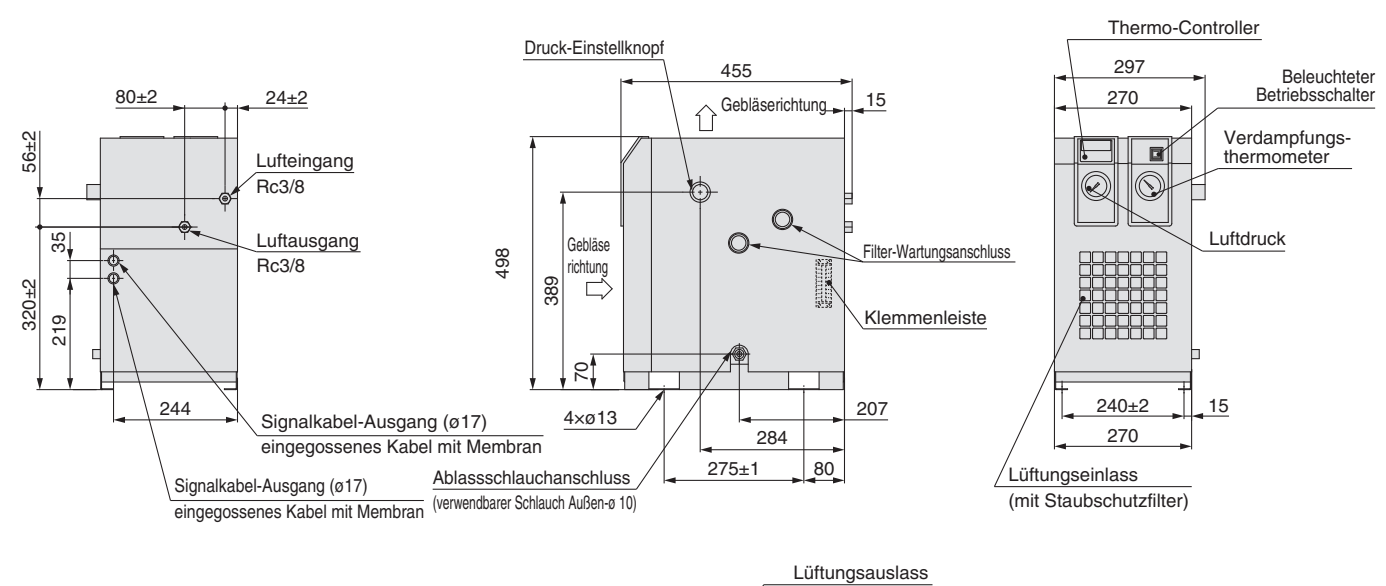

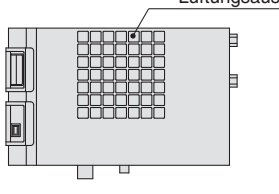

#### **IDH6**

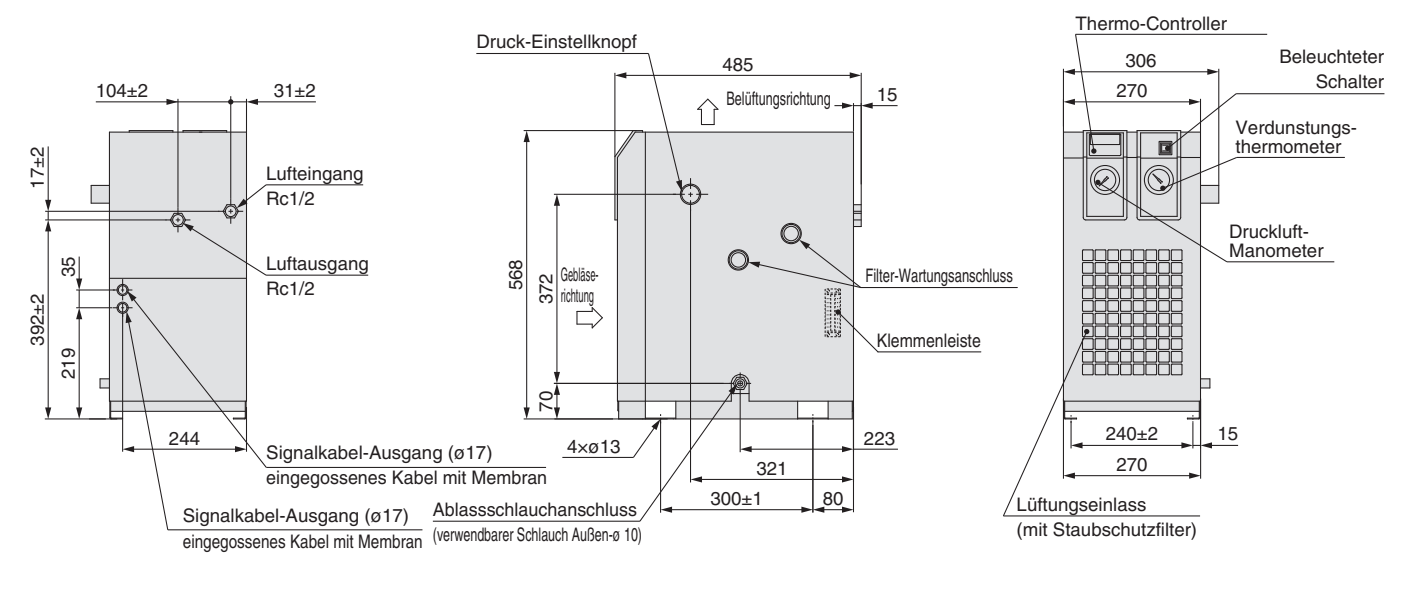

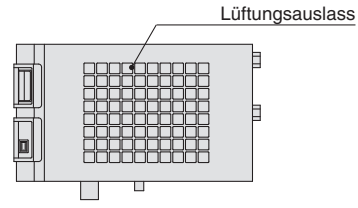

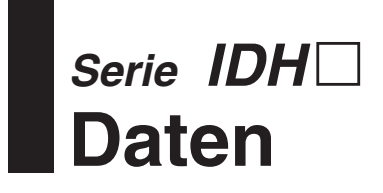

#### **Kondenswasserberechnung**

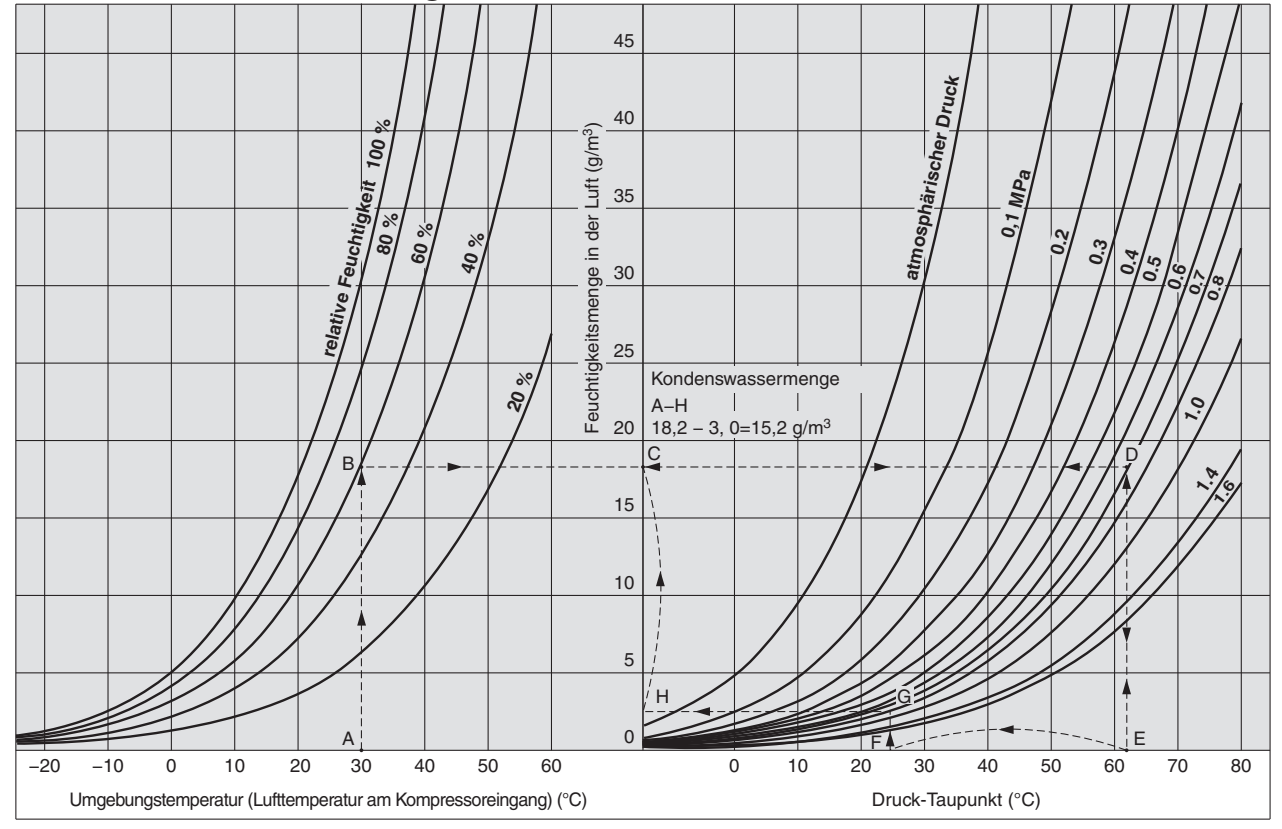

#### **Taupunkt-Umrechnungsdiagramm**

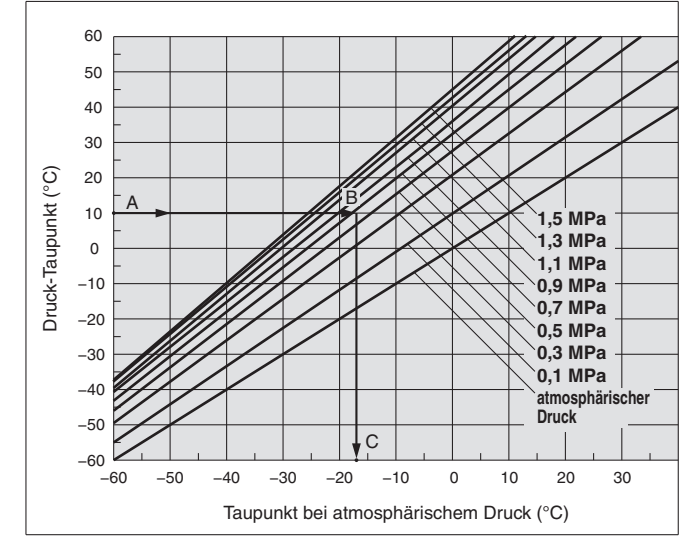

#### **Lesen des Taupunkt-Umrechnungsdiagramms**

Beispiel) Berechnung des atmosphärischen Taupunkts bei einem Druck-Taupunkt von 10 °C und einem Druck von 0.7 MPa.

- 1. Folgen Sie dem Pfeil  $\rightarrow$  vom Punkt A mit einem Druck-Taupunkt von 10 °C bis zum Schnittpunkt B auf dem Graphen für einen Druck von 0,7 MPa.
- 2. Folgen Sie dem Pfeil  $\rightarrow$  von Punkt B nach unten bis zum Schnittpunkt C des atmosphärischen Taupunkts.
- 3. Der Schnittpunkt C steht für den Umrechnungswert -17 °C unter atmosphärischem Druck.

#### **Berechnung der Kondenswassermenge**

- Beispiel) Berechnung der Kondenswassermenge, wenn bei einer Umgebungstemperatur von 30 °C und einer relativen Luftfeuchtigkeit von 60 % der Eingangsdruck am Kompressor 0.7 MPa beträgt und auf 25 °C abgekühlt wird.
	- 1. Folgen Sie dem Pfeil von Punkt A für die Umgebungstemperatur von 30 °C zum Schnittpunkt B auf der Kurve für die relative Luftfeuchtigkeit von 60 %.
	- 2. Folgen Sie von hier dem Pfeil zum Schnittpunkt D auf dem Graphen für einen Druck von 0.7 MPa.
	- 3. Folgen Sie der Linie vom Schnittpunkt D zum Schnittpunkt E.
	- 4. Der Schnittpunkt E ist der Druck-Taupunkt bei einem Druck von 0.7 MPa, einer Umgebungstemperatur von 30 °C und einer relativen Luftfeuchtigkeit von 60 %. Der Wert für E beträgt 62 °C.
	- 5. Folgen Sie der Linie vom Schnittpunkt E nach oben und folgen Sie der Linie vom Schnittpunkt D nach links, um Schnittpunkt C zu erreichen.
	- 6. Dieser Schnittpunkt C gibt die Menge Feuchtigkeit an, die in 1 m3 bei 0,7 MPa und einem Druck-Taupunkt von 62 °C enthält. **Die Feuchtigkeitsmenge beträgt 18.2 g/m3.**
	- 7. Folgen Sie dem Pfeil vom Punkt F für eine Abkühltemperatur von 25 °C (Druck-Taupunkt bei 25 °C) bis zum Schnittpunkt G auf dem Graphen für einen Druck von 0.7 MPa.
	- 8. Folgen Sie dem Pfeil von Schnittpunkt G aus, bis Sie den Schnittpunkt H auf der vertikalen Achse erreichen.
	- 9. Dieser Schnittpunkt H gibt die Menge Feuchtigkeit an, die in 1 m3 bei 0,7 MPa und einem Druck-Taupunkt von 25 enthält. **Die Feuchtigkeitsmenge beträgt 3,0 g/m3.**
	- 10. Daher tritt folgende Menge Kondenswasser auf: (pro 1 m<sup>3</sup>):

**die Menge Feuchtigkeit am Schnittpunkt C – die Menge Feuchtigkeit am Schnittpunkt H = die Kondenswassermenge 18,2 – 3.0 = 15,2 g/m3**

### *Serie IDH*  **Produktspezifische Sicherheitshinweise**

**Vor der Inbetriebnahme durchlesen. Siehe Umschlagseite für Sicherheitshinweise, "Sicherheitshinweise zum Umgang mit SMC-Produkten" (M-E03-3) für Sicherheitshinweise für Luftaufbereitungsanlagen.**

#### **Design**

### **Achtung**

**1. Berücksichtigen Sie bei der Konzeption der Anlage, das Heraustropfen von Kondensat.**

Je nach Betriebsbedingung kann durch Unterkühlung Kondensat entstehen, so dass Wasser aus dem Produkt und den Ausgangsleitungen tropfen kann.

**2. Beugen Sie Rückdruck und Rückstrom vor, indem Sie die Anlage entsprechend konzipieren.**

Rückdruck und Rückstrom können die Anlage beschädigen. Treffen Sie geeignete Sicherheitsvorkehrungen und achten Sie auf eine korrekte Vorgehensweise bei der Installation.

**3. Führen Sie keinen Luftstrom zu, der den maximalen Durchfluss übersteigt.**

Wird der maximale Durchfluss kurzzeitig überstiegen, könnte das zu einer mangelhaften Entfeuchtung, einer Schwankung der geregelten Temperatur, Kondensat- bzw. Ölspritzern an der Auslassseite führen und die Ausrüstung beschädigen.

- **4. Befinden sich große Mengen Staub (feste Fremdkörper) oder Wassertropfen in der Druckluftzuführung, installieren Sie bitte einen Druckluftfilter an der Eingangsseite des Thermo-Trockners.**
	- Befinden sich große Mengen Staub (feste Fremdkörper) darin.
	- installieren Sie bitte einen Hauptleitungs- oder Mikrofilter. · Befinden sich darin viele Wassertropfen, installieren Sie bitte einen Wasserabscheider.
- **5. Verwenden Sie das Produkt nicht mit Niederdruck (Gebläse):** Jedes Element einer Luftaufbereitungsanlage, die zum Einsatz mit Druckluft ausgelegt ist, einschließlich Thermo-Trockner, hat einen Mindestbetriebsdruck. Ein Betrieb unter diesem Mindestdruck könnte die Leistung einschränken oder zu einer Fehlfunktion führen. Kontaktieren Sie SMC vorab, wenn ein Einsatz unter derartigen Bedingungen unvermeidbar ist.

**Montage**

### **Warnung**

**1. Lassen Sie ausreichend Freiraum für Wartungsarbeiten.** Achten Sie beim Einbau der Produkte darauf, den Zugang für Wartungsarbeiten freizulassen.

[erforderlicher Raum für Wartungsarbeiten]<br>Vorn: 600 mm Hinten: 600 mm Vorn: 600 mm Hinten: 600 mm

### **Achtung**

#### **1. Sehen Sie einen Belüftungsfreiraum vor.**

Für jedes Teil der Anlage muss ein ausreichender Belüftungsfreiraum vorgesehen werden, da das Produkt ansonsten nur wenig kühlt oder abschaltet.

Rechte Seite: 600 mm Linke Seite: 600 mm

[erforderlicher Einbauraum]

Vorn: 600 mm Hinten: — mm

Oben: 600 mm Rechte Seite: 600 mm Linke Seite: — mm ∗Lassen Sie ausreichend Platz für die Anschlussleitungen hinten und links.

#### **Installation**

## **Achtung**

- **1. Setzen Sie den Lufttrockner nicht dort in Betrieb, wo er direkt Wind oder Regen ausgesetzt ist. (Vermeiden Sie auch Einsatzorte, an denen eine höhere relative Luftfeuchtigkeit als 85% herrscht.)**
- **2. Vermeiden Sie direkte Sonneneinstrahlung.**
- **3. Setzen Sie ihn nicht in Umgebungen mit hoher Staubbildung oder ätzenden oder entzündlichen Gasen ein.**
- **4. Vermeiden Sie Einsatzorte mit schlechter Lüftung und hoher Umgebungstemperatur.**
- **5. Verwenden Sie ihn nicht an Orten, an denen starke magnetische Störungen (starkes elektrisches Feld, starkes magnetisches Feld oder Spannungsspitzen) auftreten.**
- **6. Vermeiden Sie Standorte oder Bedingungen an denen statische Elektrizität durch das Gehäuse entladen wird.**

**Installation**

### **∆∆ Achtunq**

- **7. Vermeiden Sie Umgebungen, in denen sich die Temperatur rasch ändert.**
- **8. Vermeiden Sie Umgebungen, in denen der Lufttrockner durch einen Blitzschlag beschädigt werden könnte.**
- **9. Vermeiden Sie Standorte in einer Höhe von 2.000 Meter oder mehr. (Das gilt nicht für Lagerung und Transport.)**
- **10. Vermeiden Sie Einsatzorte, an denen ein Lufttrockner sehr heiße Luft einzieht, die von einem Druckluftkompressor oder einem anderen Trockner abgegeben wird.**

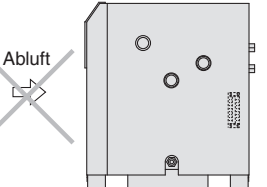

Achten Sie darauf, dass die Abluft nicht in benachbarte Geräte strömt.

- **11. Vermeiden Sie Standorte mit hohen Stoßkräften oder starker Vibration.**
- **12. Vermeiden Sie Bedingungen, unter denen äußere Kräfte oder Gewicht, die zur Deformierung des Lufttrockner führen, auf ihn einwirken könnten.**
- **13. Vermeiden Sie Einsatzorte, an denen das Kondensat gefrieren kann.**
- **14. Setzen Sie ihn nicht in Transportanlagen, z. B. auf Fahrzeugen, Schiffen usw. ein.**

#### **Druckluftanschluss**

### **Achtung**

- **1. Achten Sie, beim Anschluss darauf die Druckluftleitungen an Eingang (EIN) und Ausgang (AUS) nicht zu vertauschen.**
- **2. Installieren Sie zu Wartungszwecken eine Bypassleitung.**
- **3. Wenn Sie die Leitungen am Leitungsein-/ oder -ausgang festziehen, sind die Sechskantanschlüsse am Produkt mit einem geeigneten Schraubenschlüssel zu kontern.**
- **4. Die Steuertemperatur kann durch Einwirkung der Umgebungstemperatur schwanken oder kondensieren. Vergessen Sie nicht, hitzebeständiges Material um die Auslassleitung zu wickeln.**
- **5. Stellen Sie sicher, dass Vibrationen des Kompressors nicht über die Druckluftleitung auf das Produkt übertragen werden.**
- **6. Das Gewicht der Anschlussleitungen darf nicht direkt auf das Produkt einwirken.**

**Verdrahtung**

### **Achtung**

#### **1. Überprüfen Sie die Versorgungsspannung.**

Der Betrieb des Geräts mit einer Spannung außerhalb der Spezifikation kann Brand oder Kurzschluss verursachen. Überprüfen Sie die Stromversorgung und die Spannung vor der Verdrahtung. Die Spannungsschwankung muss innerhalb folgender Werte liegen. Neustart: Nennspannung ±10 % Betrieb: Nennspannung -5 % bis +10 %.

**2. Verwenden Sie für die Verdrahtung eine Klemme mit der passenden Größe.** Wenn Sie ein Spannungsversorgungskabel an einen Klemmenkasten

anschließen, achten Sie darauf, dass die Klemme mit dem Klemmenkasten kompatibel ist. Bei einer falschen Klemmengröße kann es zu einem Brand führen.

#### **3. Erdung**

Sehen Sie einen Masse-Anschluss vor, um einen Erdschluss zu verhindern. Schließen Sie das Erdungskabel nicht an eine Wasserleitung oder Gasleitung an, da Explosionsgefahr besteht.

**4. Lassen Sie die Verdrahtung von entsprechend qualifiziertem Fachpersonal durchführen.** Nur qualifiziertes Fachpersonal sollte mit Verdrahtungsarbeiten wie

dem Anschluss an den Klemmenkasten betraut werden.

7

### **Sicherheitshinweise**

Diese Sicherheitshinweise sollen vor gefährlichen Situationen und/oder Sachschäden schützen. In den Hinweisen wird die Schwere der potentiellen Gefahren durch die Gefahrenworte **"Achtung", "Warnung"** oder **"Gefahr"** bezeichnet. Diese wichtigen Sicherheitshinweise müssen zusammen mit internationalen Standards (ISO/IEC)∗1) und anderen Sicherheitsvorschriften beachtet werden.

---------÷. ∗1) ISO 4414: Fluidtechnik – Ausführungsrichtlinien Pneumatik. **Achtung** verweist auf eine Gefahr mit geringem ISO 4413: Fluidtechnik – Ausführungsrichtlinien Hydraulik. Achtung: Risiko, die leichte bis mittelschwere Verletzungen zur ш IEC 60204-1: Sicherheit von Maschinen – Elektrische Ausrüstung von Maschinen. Folge haben kann, wenn sie nicht verhindert wird. (Teil 1: Allgemeine Anforderungen) ISO 10218-1: Industrieroboter - Sicherheitsanforderungen. **Warnung** verweist auf eine Gefahr mit mittlerem л Warnung: Warnung verweist auf eine Gelahr mit mitterem usw. Folge haben kann, wenn sie nicht verhindert wird. **Gefahr** verweist auf eine Gefahr mit hohem Risiko, Gefahr : die schwere Verletzungen oder den Tod zur Folge f, hat, wenn sie nicht verhindert wird. A **Warnung Warnung 1. Verantwortlich für die Kompatibilität des Produktes ist die 4. Bitte wenden Sie sich an SMC und treffen Sie geeignete Person, die das System erstellt oder dessen Spezifikation Sicherheitsvorkehrungen, wenn das Produkt unter einer der festlegt. folgenden Bedingungen eingesetzt werden soll:**  Da das hier aufgeführte Produkt unter verschiedenen Betriebsbedingungen 1. Einsatz- bzw. Umgebungsbedingungen, die von den angegebenen technischen eingesetzt wird, darf die Entscheidung über dessen Eignung für einen Daten abweichen, oder Nutzung des Produktes im Freien oder unter direkter bestimmten Anwendungsfall erst nach genauer Analyse und/oder Tests erfolgen, Sonneneinstrahlung. mit denen die Erfüllung der spezifischen Anforderungen überprüft wird. Die 2. Einbau innerhalb von Maschinen und Anlagen, die in Verbindung mit Erfüllung der zu erwartenden Leistung sowie die Gewährleistung der Sicherheit Kernenergie, Eisenbahnen, Luft- und Raumfahrttechnik, Schiffen, liegen in der Verantwortung der Person, die die Systemkompatibilität festgestellt Kraftfahrzeugen, militärischen Einrichtungen, Verbrennungsanlagen, medizinischen Geräten oder Freizeitgeräten eingesetzt werden oder mit hat. Diese Person muss anhand der neuesten Kataloginformation ständig die Eignung aller angegebenen Teile überprüfen und dabei im Zuge der Lebensmitteln und Getränken, Notausschaltkreisen, Kupplungs- und Systemkonfiguration alle Möglichkeiten eines Geräteausfalls ausreichend Bremsschaltkreisen in Stanz- und Pressanwendungen, Sicherheitsausrüstungen oder anderen Anwendungen in Kontakt kommen, die berücksichtigen. nicht für die in diesem Katalog aufgeführten technischen Daten geeignet sind. **2. Maschinen und Anlagen dürfen nur von entsprechend**  3. Anwendungen, bei denen die Möglichkeit von Schäden an Personen, **geschultem Personal betrieben werden.** Sachwerten oder Tieren besteht und die eine besondere Sicherheitsanalyse Das hier angegebene Produkt kann bei unsachgemäßer Handhabung gefährlich verlangen. sein. Montage-, Inbetriebnahme- und Reparaturarbeiten an Maschinen und 4. Verwendung in Verriegelungssystemen, die ein doppeltes Verriegelungssystem Anlagen, einschließlich der Produkte von SMC, dürfen nur von entsprechend mit mechanischer Schutzfunktion zum Schutz vor Ausfällen und eine geschultem und erfahrenem Personal vorgenommen werden. regelmäßige Funktionsprüfung erfordern. **3. Wartungsarbeiten an Maschinen und Anlagen oder der Ausbau einzelner Komponenten dürfen erst dann vorgenommen werden, wenn die Sicherheit gewährleistet ist.** 1. Inspektions- und Wartungsarbeiten an Maschinen und Anlagen dürfen erst dann ausgeführt werden, wenn alle Maßnahmen überprüft wurden, die ein Herunterfallen oder unvorhergesehene Bewegungen des angetriebenen Objekts verhindern. 2. Soll das Produkt entfernt werden, überprüfen Sie zunächst die Einhaltung der oben genannten Sicherheitshinweise. Unterbrechen Sie dann die Druckluftversorgung aller betreffenden Komponenten. Lesen Sie die

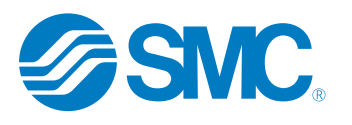

Fehlfunktionen zu verhindern.

produktspezifischen Sicherheitshinweise aller relevanten Produkte sorgfältig. 3. Vor dem erneuten Start der Maschine bzw. Anlage sind Maßnahmen zu treffen, um unvorhergesehene Bewegungen des Produktes oder

#### **SMC Corporation (Europe)**

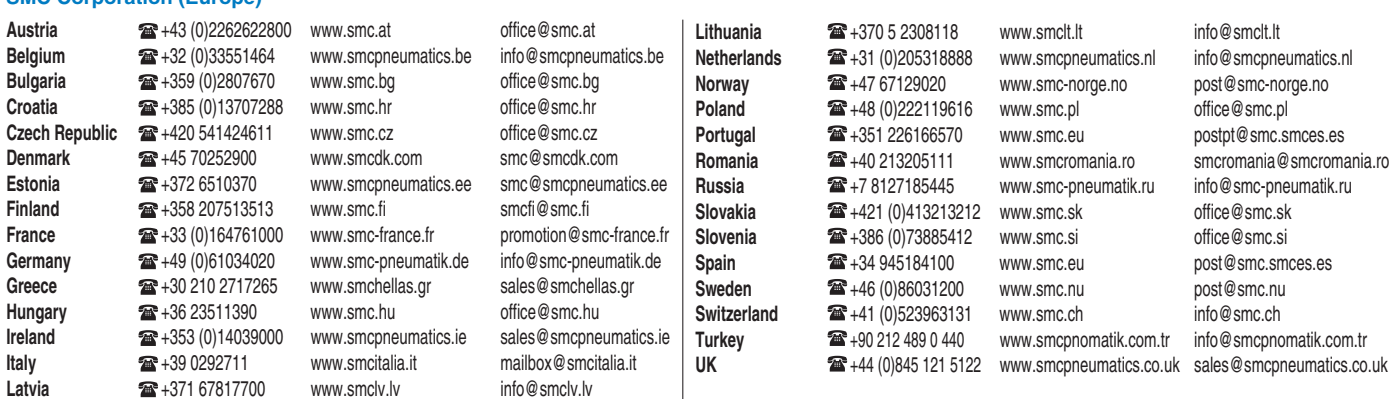

Specifications are subject to change without prior notice and any obligation on the part of the manufacturer. **SMC CORPORATION** Akihabara UDX 15F, 4-14-1, Sotokanda, Chiyoda-ku, Tokyo 101-0021, JAPAN Phone: 03-5207-8249 FAX: 03-5298-5362 1st printing PW printing PW 00 Printed in Spain